Wednesday, February 21, 2018 6:12 PM

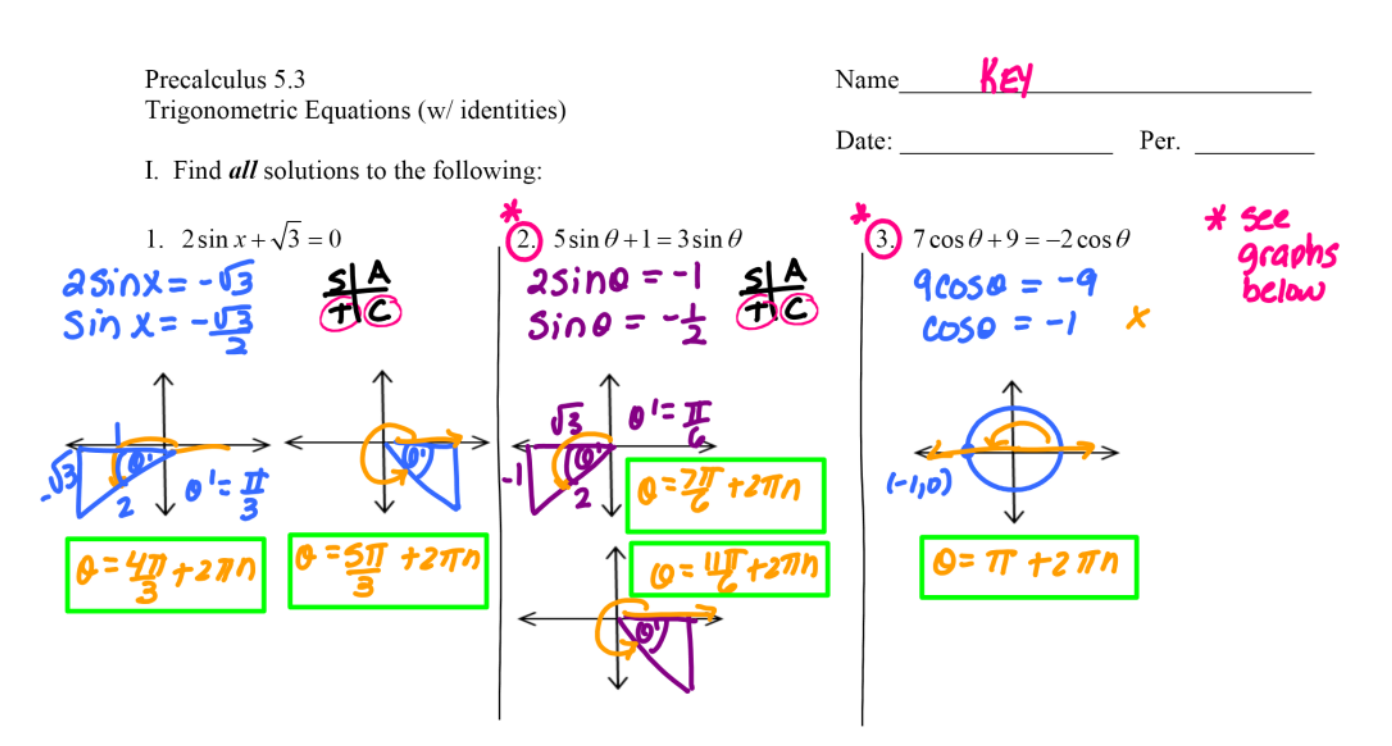

II. Solve each of the following quadratic equations over the interval  $[0, 2\pi)$ .

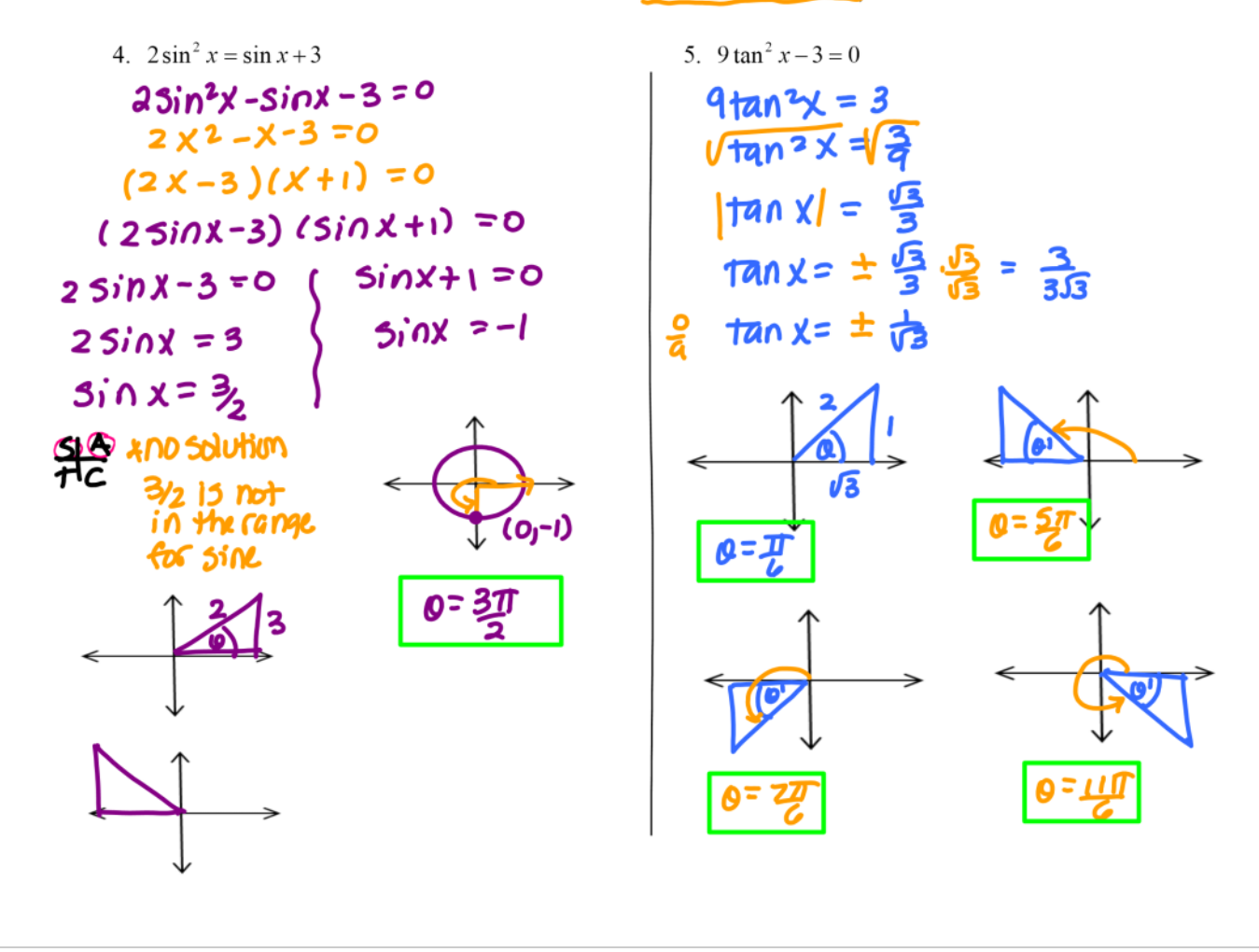

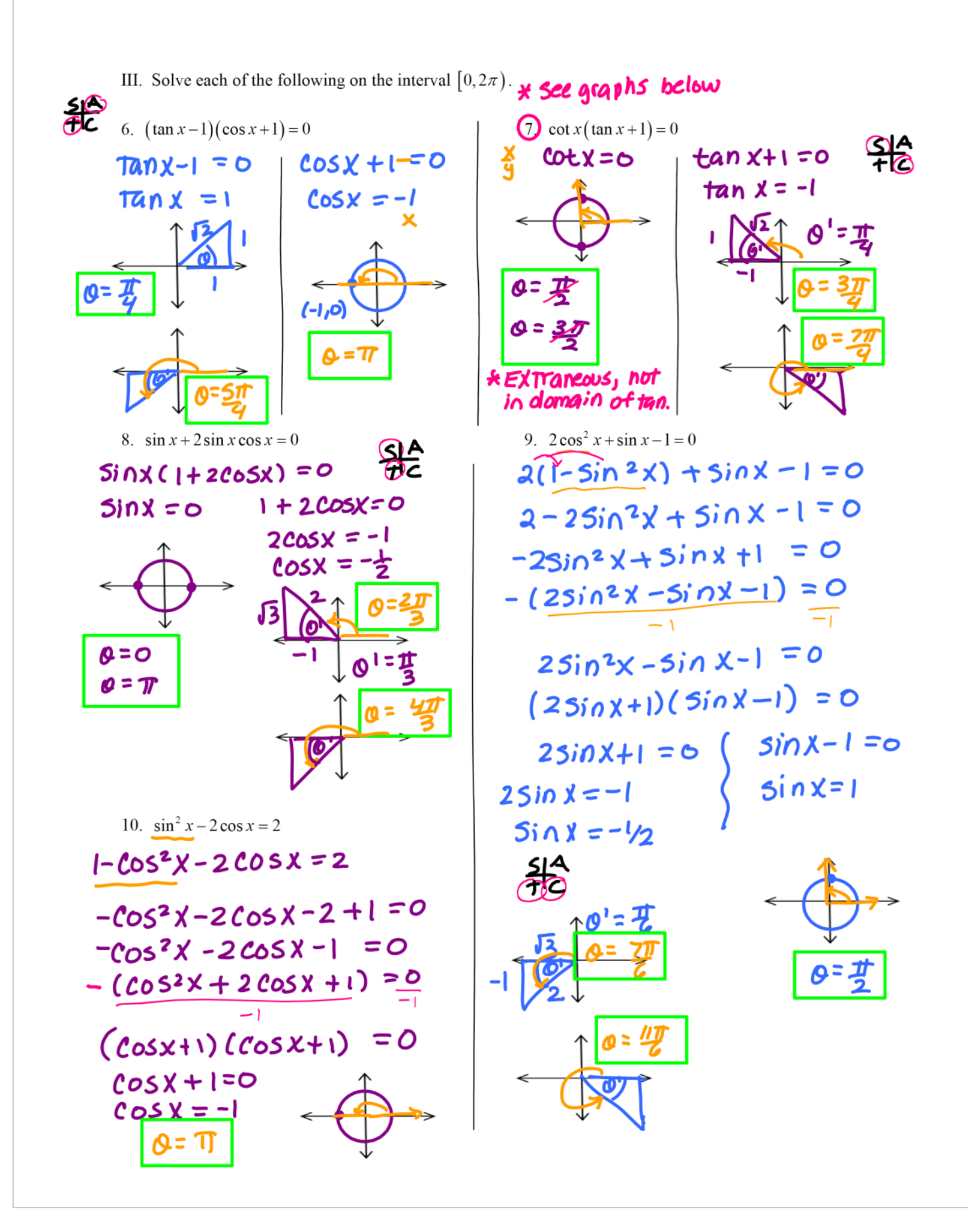

saving journal files Page 3

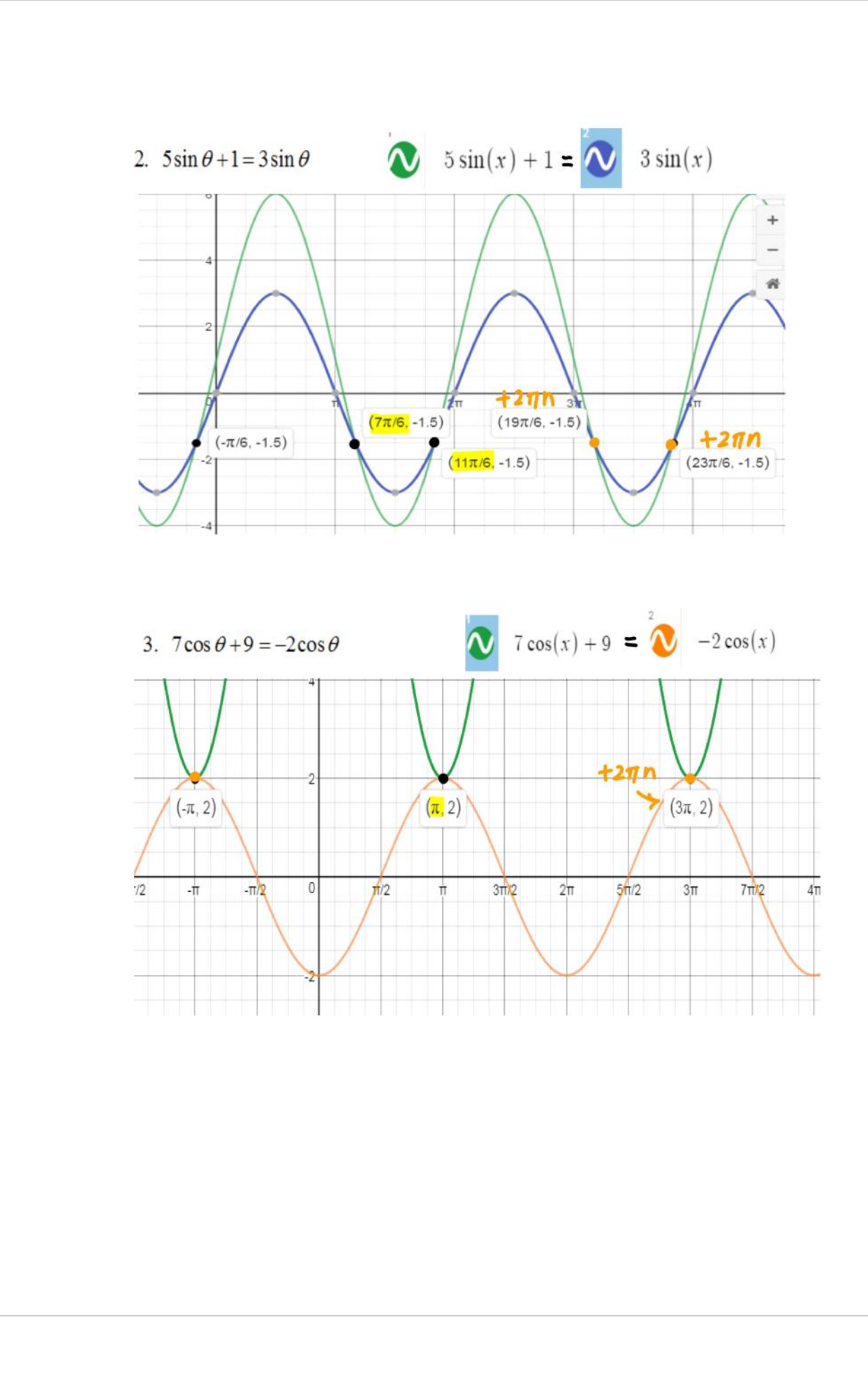

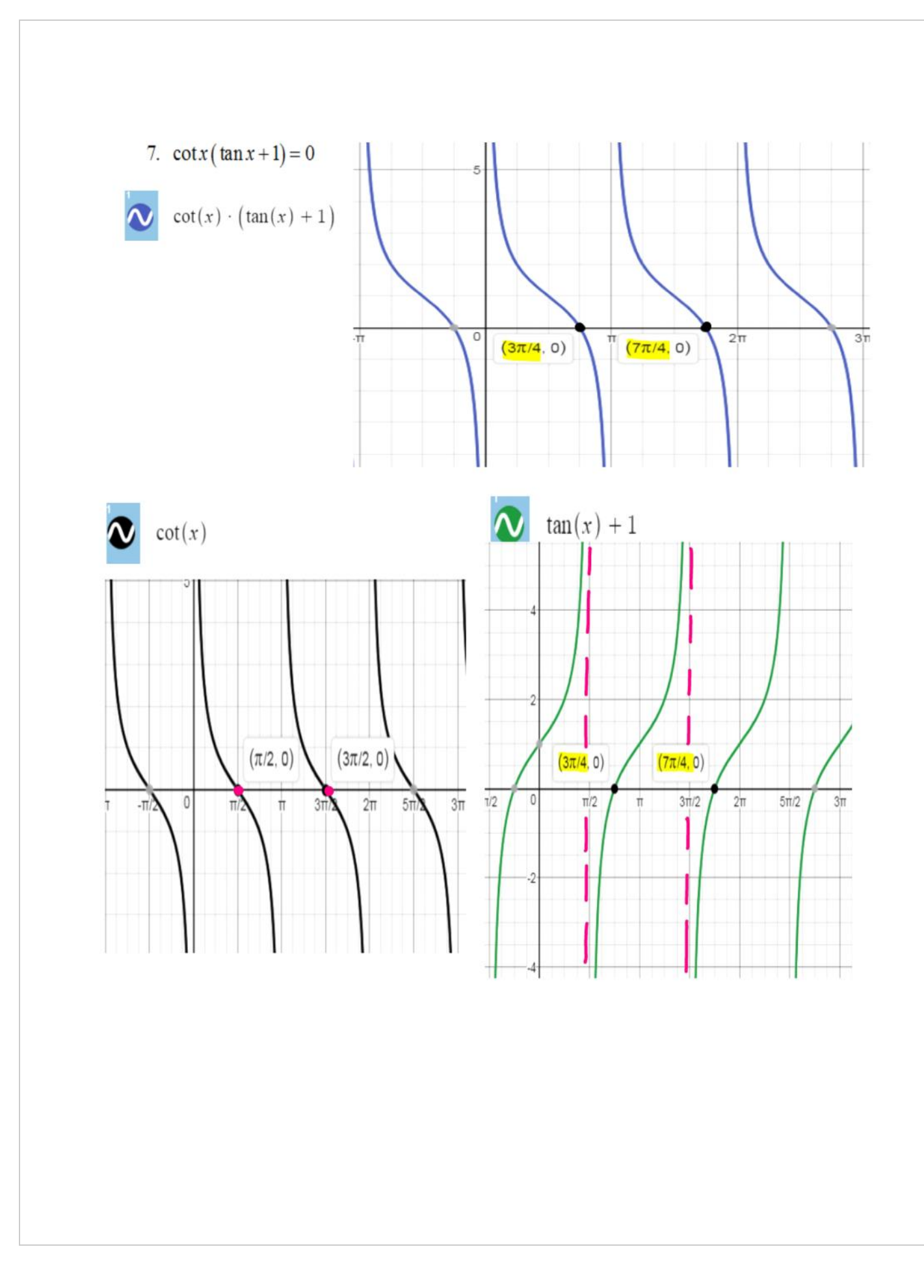